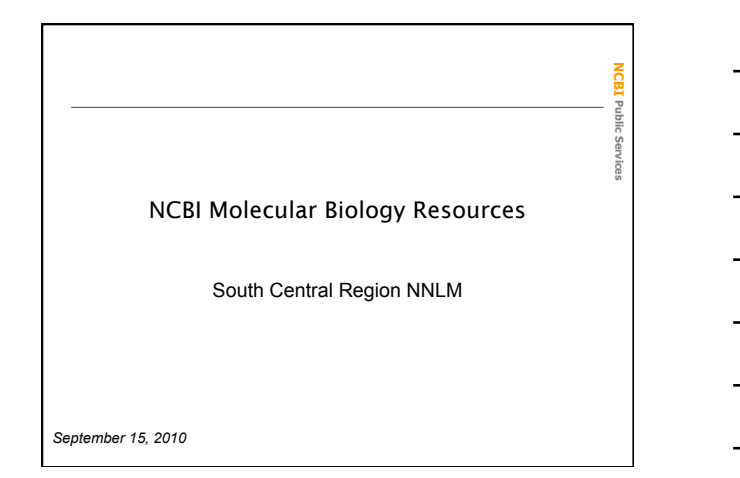

# Topics for Today

**NCBI Public Services** 

**NCBI** Public Set

- About NCBI
- Overview of Molecular Databases – OMIM, GenBank, RefSeq, Gene, SNP,
- **Structure** • Apolipoprotein E example
- Using the Entrez system
- Using BLAST

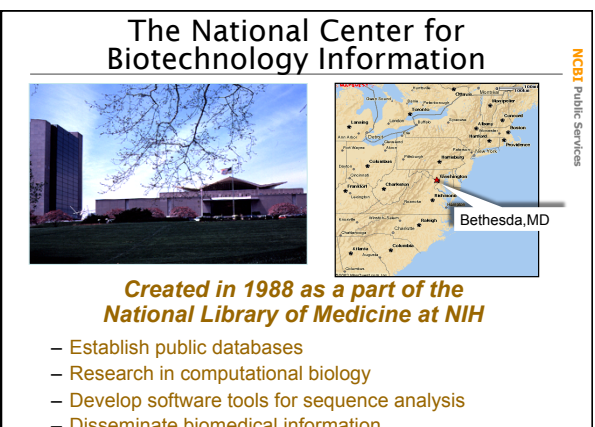

– Disseminate biomedical information

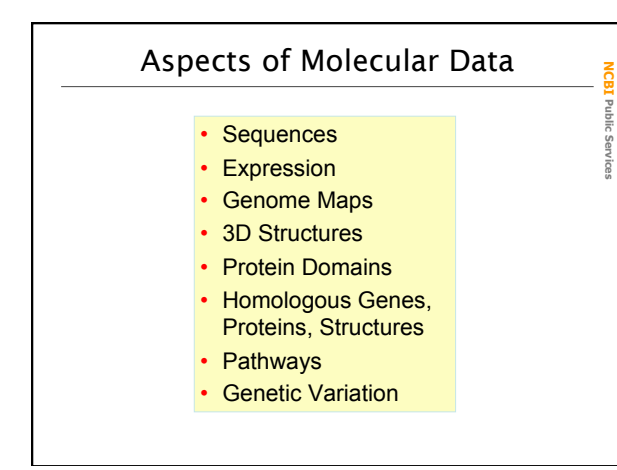

#### Selected NCBI Molecular Databases

**NCBI Public Services** 

**NCBI Public Services** 

Public Serv

# • Biomedical literature – PubMed free Medline

- 
- 
- 
- PubMed Central full text online access<br>
OMIM human disease genes<br>
NCBI Bookshelf online biomedical textbooks<br>
Biomolecular Databases<br>
GenBank largest sequence database<br>
RefSeq curated NCBI reference sequences<br>

- 
- 
- 
- 
- 

## Metadatabases: Information Hubs

- 
- 
- UniGene sequence based gene catalog<br>• Taxonomy master browser for molecular data<br>• Gene molecular and literature related to genes

#### Selected NCBI Search Services and Tools

**NCBI Public Services** 

Industri Ser

- Entrez integrated literature and molecular databases
- BLAST highest volume sequence search service
- VAST structure similarity searches
- Map Viewer graphical genome map display

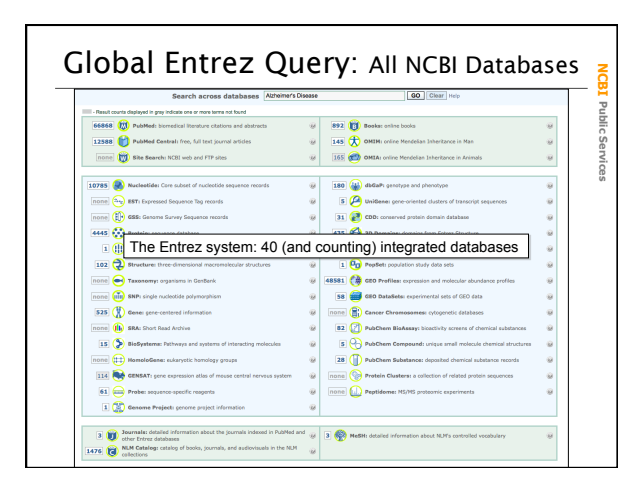

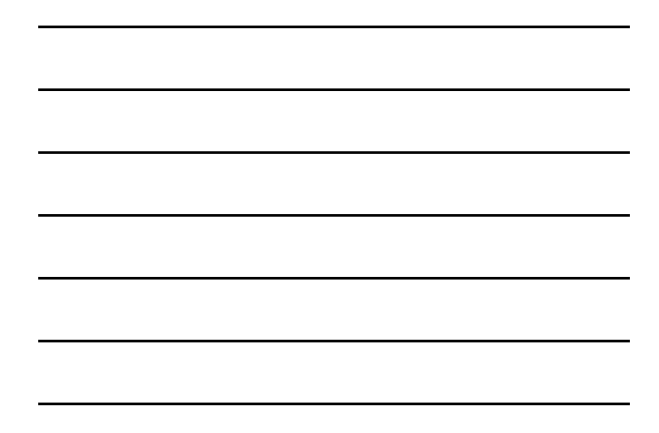

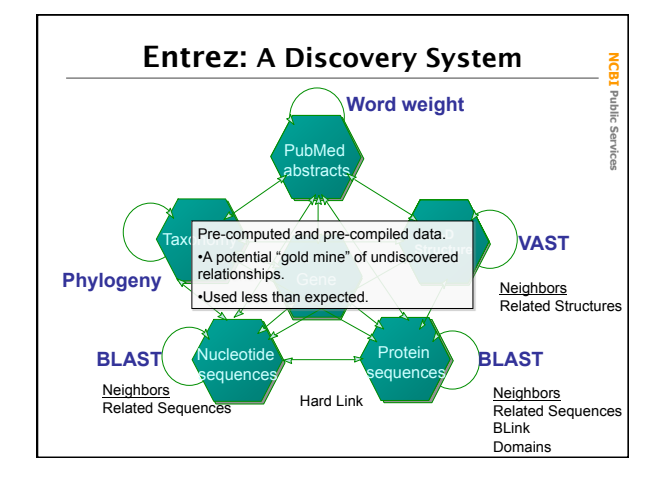

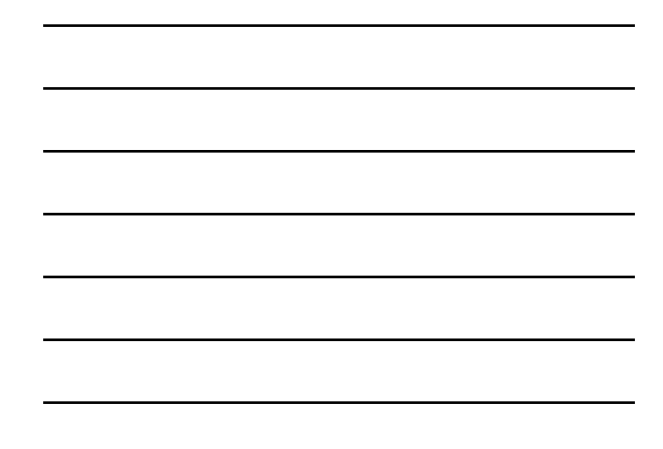

#### The Discovery Initiative

- Easier to use interfaces
- Promote higher quality resources
	- Gene
	- RefSeqs
- Expose the power of pre-computed similarities and pre-compiled links

## Discovery Components in Entrez

**NCBI Public Services**  Public

**NCBI** 

**Public Services** 

Serv

**NCBI Public Services** 

Public Services

**NGB3** 

- Database Ads direct to related information in other database
- Sensors point to other databases or special search tools where the query is more relevant
- Analysis tools access to live analysis results  $\bullet$

# Apolipoprotein E (APOE)

•Important serum lipid transport protein. •Defects implicated in cardiovascular disease and late-onset. Alzheimer disease (LOAD). •Three common isoforms (alleles).

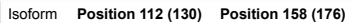

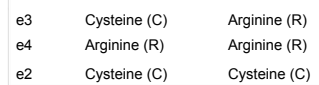

The e4 isoform (allele) is associated with increased risk of LOAD

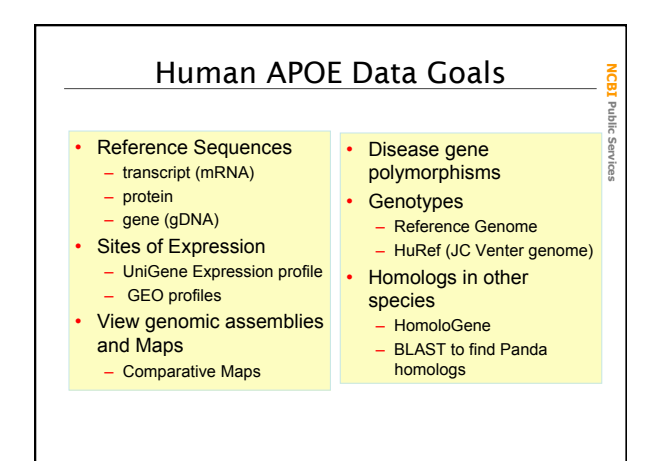

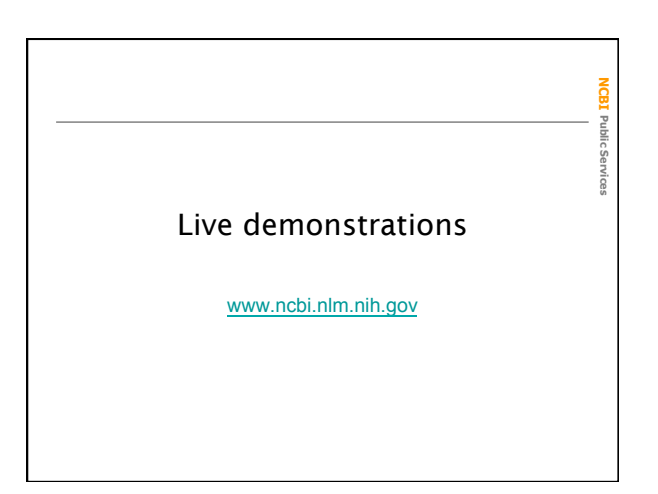

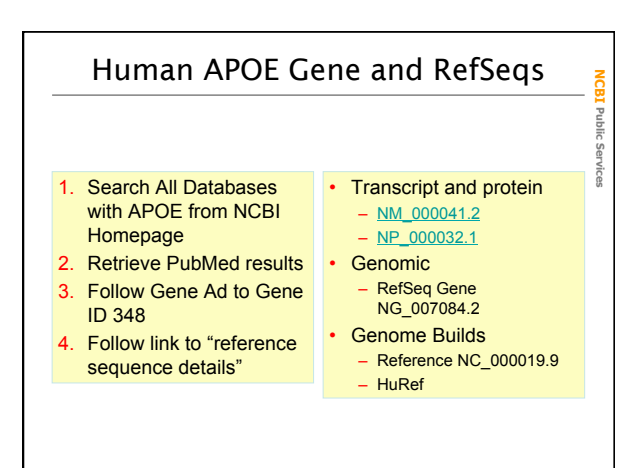

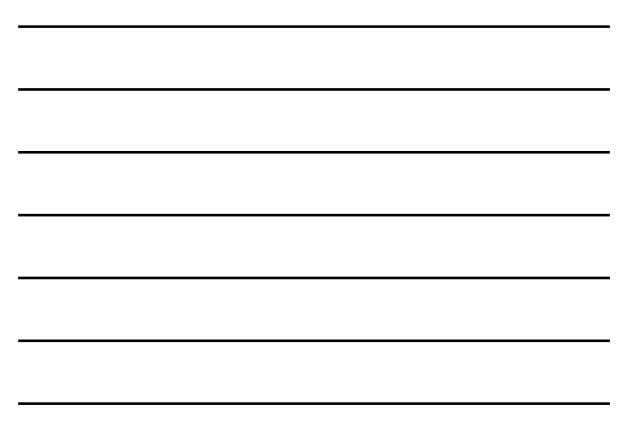

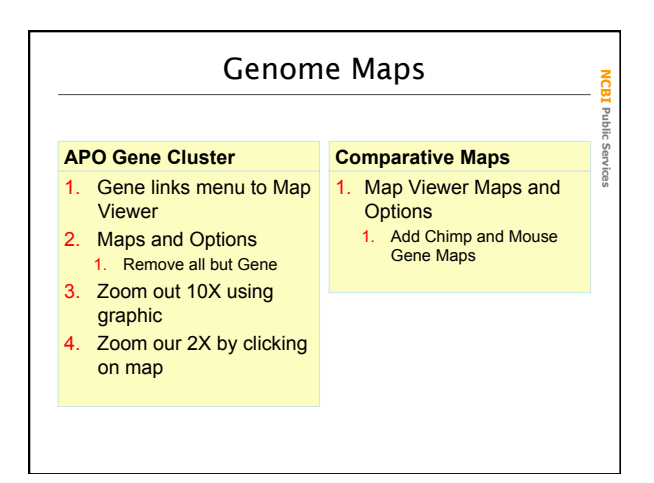

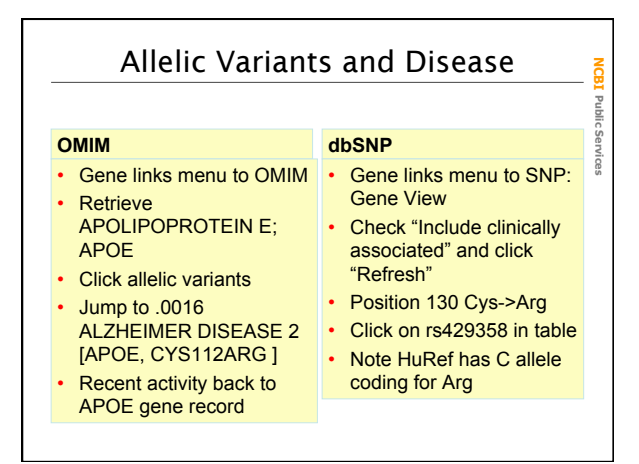

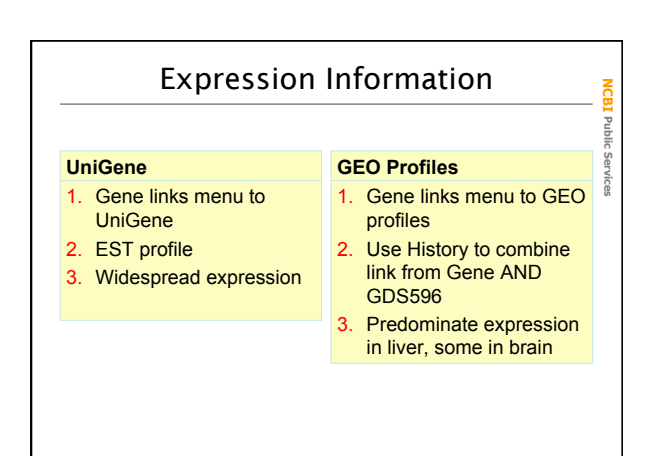

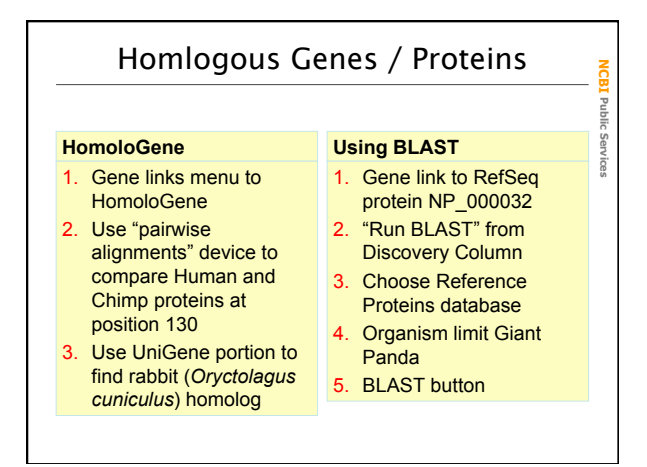

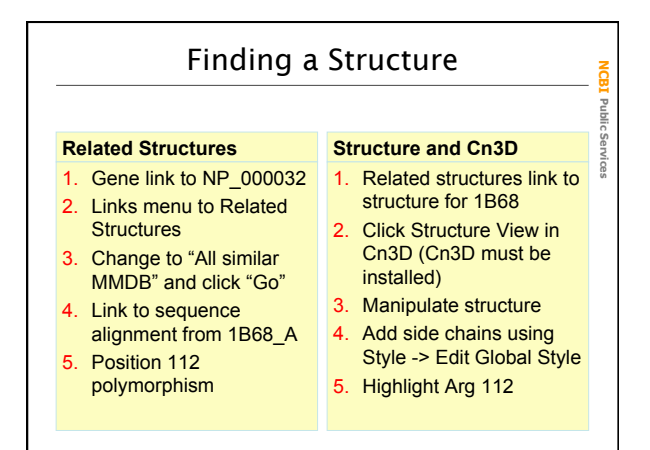

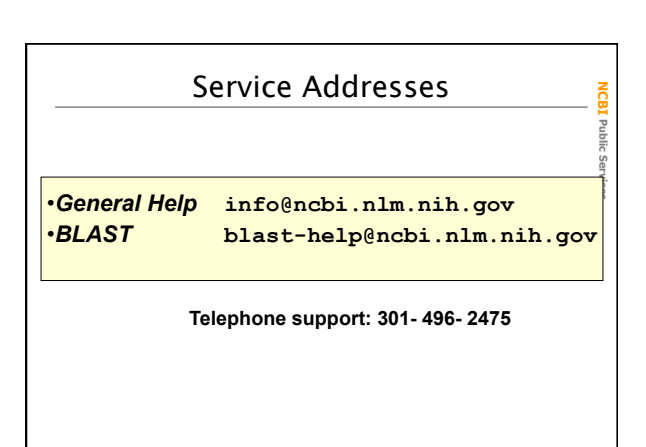